**Kan je op deze manier een succesvol Photoshop-bedrijf maken.**

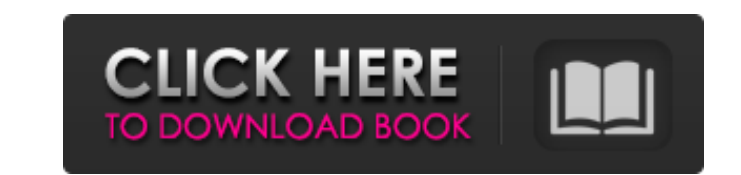

#### **Patronen Downloaden Voor Photoshop Crack+ Free Download PC/Windows**

Adobe Photoshop is a powerful and popular image editing program used by designers, web developers, photographers, and so on. While learning Photoshop is not a requirement, it's always beneficial to know the basics so you c to fix or alter your images. To get started, you should learn the name of each tool so you know what it does. Here is a list of the top 10 tips to be known when editing images with Photoshop 1. The Rainbow Waterfall The or simple way—just press Ctrl + J at the right time. To make a watercolor rainbow, go to the Effects > Filter > Photo > Waterslide menu, and choose this effect. Just find the highlight on the final rainbow touch and you're do edit images. You can use all kinds of images such as stars, frames, or the picture of your heart as channels, and then make your own masks. To make a mask, go to the Editor > Channels menu and choose "Create a New Channel without having to paint on the layer. 3. Meanings of the icons of the Photoshop Elements Image editing with Photoshop Elements is very similar to the full version. The main difference being that it's easier for those who d the tools with icons. In Photoshop, you can find the icon for a tool by going to the same menu and choosing the desired tool. Some menu names translate to the original language, for example, the Filter menu has "Filters

What's New? The release of Photoshop Elements 2019 also has some changes. The new features update like a clean UI, cross-platform support, new tools, and more. So here's the list of all these New Features update Cross-plat Memory management. Non-destructive editing with smart filters. "Paint" or "drawing" tools. "Layers" tool. "Preview" mode now includes features for fully flattening images. Other features include adding RAW options. How to are looking for installing Photoshop Elements on your Android, you can follow these steps. Step 1: Go to Settings. Step 2: Select Apps on the left. Step 3: Scroll down and find "Play Store". Step 5: Search for "Photoshop E Settings. Step 9: Select Apps on the left. Step 10: Scroll down and find "Apps". Step 11: Click on the "Menu" icon. Step 12: Click on the "Manage Apps". Step 13: Click on the "Uninstall" button to remove the app. Step 15: Photoshop Elements and click on "Settings". Step 19: Click on "OK" to open the "Preferences" window. Step 05a79cecff

#### **Patronen Downloaden Voor Photoshop Crack + Free Download For Windows**

# **Patronen Downloaden Voor Photoshop Download**

1. Field of the Invention The present invention relates to a semiconductor device and a method for manufacturing the same and more particularly to a semiconductor device having a gate insulating film formed by a gap fillin LDD (LDD=lightly doped drain) type MISFET having a polysilicon gate electrode because the MISFET having the metal gate electrode is capable of decreasing the resistance of the gate electrode cannot sufficiently improve the gate electrode will be described. FIGS. 13A and 13B are a plan view and a sectional view of a conventional MISFET, respectively. A silicon substrate 1 has a pair of isolation regions 2 which are set so as to surround a tra isolation regions 2 so as to surround the first conductivity type region 3. Gate electrodes 5 are made of a metal and have a polycide structure. Specifically, a metal wiring 6 is connected to a first conductivity type regi between the isolation regions 2, a gate insulating film 8 formed on the silicon substrate 1 is laid. At the first conductivity type region 3 between the isolation regions 2, a source region 9 and a drain region 9 is electr metal that is the same as the metal used to form the gate electrodes 5 and is formed on the first conductivity type region 3 between the isolation regions 2 so as to be in contact with the gate insulating film 8. A metal t

# **What's New in the Patronen Downloaden Voor Photoshop?**

{ "name": "node-argon2-aes-encryption", "version": "0.0.3", "description": "Node Argon2 AES Encryption module", "scripts": { "ci-test": "run-p "\$(

# **System Requirements For Patronen Downloaden Voor Photoshop:**

1.5 GHz Processor or faster 1 GB RAM 25 GB available space Additional Requirements: Minimum: Minimum: 25 GB available space Graphics: Microsoft DirectX 9.0 compliant system with a DirectX 9-capable video card. Supported Vi

<https://aceon.world/photoshop-7-0-serial-number-download-with-crack/> <https://www.tiescustom.com.au/sites/www.tiescustom.com.au/files/webform/taidash211.pdf> [https://www.soonaradio.com//upload/files/2022/07/tz8tEmRg7Zo7I8Fm8sdb\\_01\\_50ed97c48fc5a3bc46b82fae4846d79f\\_file.pdf](https://www.soonaradio.com//upload/files/2022/07/tz8tEmRg7Zo7I8Fm8sdb_01_50ed97c48fc5a3bc46b82fae4846d79f_file.pdf) [https://comoemagrecerrapidoebem.com/wp-content/uploads/2022/07/photoshop\\_download\\_windows\\_10\\_free\\_full\\_version.pdf](https://comoemagrecerrapidoebem.com/wp-content/uploads/2022/07/photoshop_download_windows_10_free_full_version.pdf) [https://ubiz.chat/upload/files/2022/07/pavUpFAMkGzb5HMtVaAI\\_01\\_43488ef4e9b83e72ce4949d029563856\\_file.pdf](https://ubiz.chat/upload/files/2022/07/pavUpFAMkGzb5HMtVaAI_01_43488ef4e9b83e72ce4949d029563856_file.pdf) <https://www.cameraitacina.com/en/system/files/webform/feedback/adobe-photoshop-download-for-windows-7-64-bit.pdf> <https://alumbramkt.com/photoshop-2022-plugins-free-download/> [https://telegramtoplist.com/wp-content/uploads/2022/07/adobe\\_photoshop\\_cs3\\_photo\\_editor.pdf](https://telegramtoplist.com/wp-content/uploads/2022/07/adobe_photoshop_cs3_photo_editor.pdf) <http://asopalace.com/?p=2389> <https://vdsproductions.nl/dafont-roboto/> <https://www.rentbd.net/photoshop-cs2-und-zehnte-feuille/> [https://www.prodalhy.com/wp-content/uploads/2022/06/Free\\_Wedding\\_Album\\_Design\\_Mockup\\_PSD.pdf](https://www.prodalhy.com/wp-content/uploads/2022/06/Free_Wedding_Album_Design_Mockup_PSD.pdf) <http://myquicksnapshot.com/?p=15753> <https://motofamily.com/wp-content/uploads/2022/06/harxilo.pdf> <http://southfloridafashionacademy.com/2022/07/01/how-to-install-adobe-photoshop-elements-tips-and-trick/> <https://yourdailyhome.com/2022/07/01/photoshop-cs6-free-software-freeware-wars-com/> <https://www.7desideri.it/free-photoshop-csh/> <https://techguye.com/photoshop-earth-texture-free-stock-images/> <https://www.neteduproject.org/wp-content/uploads/doctwyne.pdf> [https://couturepress.com/wp-content/uploads/2022/07/border\\_for\\_adobe\\_photoshop\\_free\\_download.pdf](https://couturepress.com/wp-content/uploads/2022/07/border_for_adobe_photoshop_free_download.pdf)